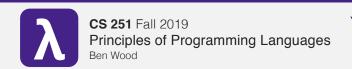

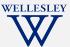

## **Parallelism**

(and Concurrency)

https://cs.wellesley.edu/~cs251/f19/

Parallelism 1

Eliminate 1 big assumption: **Evaluation happens** as a sequence of ordered steps.

### Parallelism and Concurrency in 251

- Goal: encounter
  - essence, key concerns
  - non-sequential thinking
  - some high-level models
  - some mid-to-high-level mechanisms
- Non-goals:
  - performance engineering / measurement
  - deep programming proficiency
  - exhaustive survey of models and mechanisms

Parallelism 2

#### **Parallelism**

Use more resources to complete work faster.

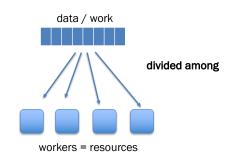

#### Concurrency

Coordinate access to shared resources.

workers = computations

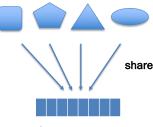

data = resources

Both can be expressed using a variety of primities.

Parallelism 4

#### Manticore

#### Parallelism via Manticore

- Extends SML with language features for parallelism/concurrency.
- Mix research vehicle / established models.
- Parallelism patterns:
  - data parallelism:
    - · parallel arrays
    - parallel tuples
  - task parallelism:
    - · parallel bindings
    - · parallel case expressions
- Unifying model:
  - futures / tasks
- Mechanism:
  - work-stealing

Parallelism 5

Parallelism 7

Manticore

## Parallel Arrays: 'a parray

```
[ | e1, e2, ..., en | ]
                                         literal parray
[ | elo to ehi by estep | ]
                                         integer ranges
[ | e | x in elems | ]
                                         parallel mapping comprehensions
[ | e | x in elems where pred | ] parallel filtering comprehensions
```

Parallelism 6

#### Manticore

## parallel array comprehensions

[ | e1 | x in e2 | ]

#### **Evaluation rule:**

- 1. Under the current environment, **E**, evaluate e2 to a parray v2.
- 2. For each element vi in v2, with no constraint on relative timing order
  - 1. Create new environment  $Ei = x \mapsto vi$ , E.
  - 2. Under environment **Ei**. evaluate **e1** to a value **vi** '
- 3. The result is  $\begin{bmatrix} v1', v2', ..., vn' \end{bmatrix}$

#### Data Parallelism

many argument data of same type

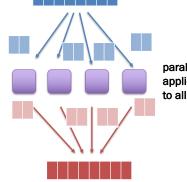

parallelize application of same operation to all data

> no ordering/ interdependence

many result data of same type

Manticore

### Parallel Map / Filter

fun mapP f xs =

```
[| f x | x in xs |]
: ('a -> 'b) -> 'a parray -> 'b parray

fun filterP p xs =
    [| x | x in xs where p x |]
: ('a -> bool) -> 'a parray -> 'a parray
```

#### Task Parallelism

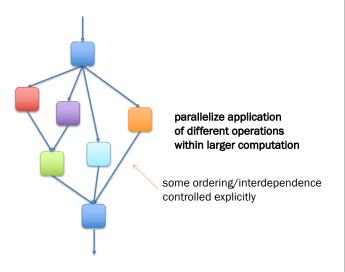

Parallelism 11

Parallelism 9

Manticore

#### **Parallel Reduce**

fun reduceP f init xs = ...

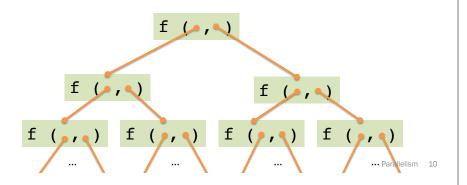

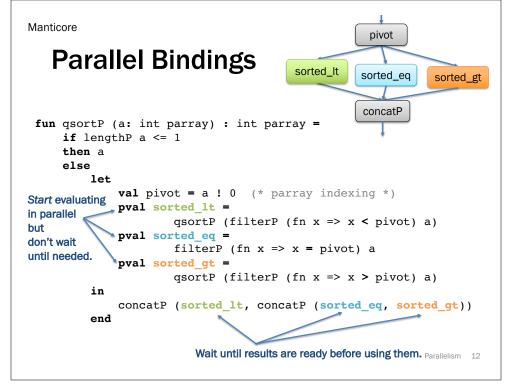

## **Parallel Cases**

Manticore

#### Futures: unifying model for Manticore parallel features

```
signature FUTURE =
sia
  type 'a future
  (* Produce a future for a thunk.
     Like Promise.delay. *)
  val future : (unit -> 'a) -> 'a future
  (* Wait for the future to complete and return the result.
     Like Promise.force. *)
  val touch : 'a future -> 'a
  (* More advanced features. *)
  datatype 'a result = VAL of 'a | EXN of exn
  (* Check if the future is complete and get result if so. *)
  val poll : 'a future -> 'a result option
  (* Stop work on a future that won't be needed. *)
  val cancel : 'a future -> unit
                                                          Parallelism 14
```

## Futures: timeline visualization 1

Parallelism 13

Parallelism 15

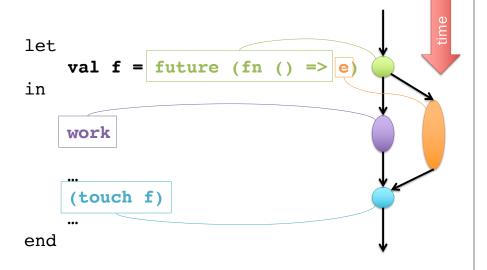

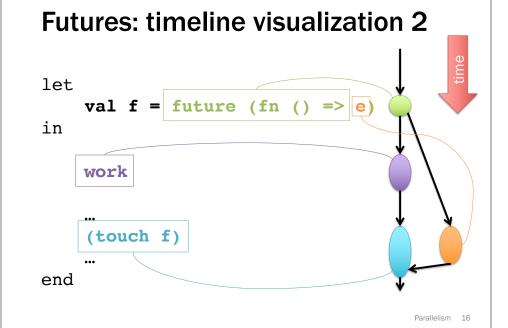

### pval as future sugar

let **pval** x = e in ... x ... end

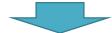

let val x =future (fn ()  $\Rightarrow e$ ) in ... (touch x) ... end

\*a bit more: implicitly cancel an untouched future once it becomes clear it won't be touched.

Parallelism 17

Parallelism 19

#### Parray ops as futures: rough idea 1

Suppose we represent parrays as lists\* of elements:

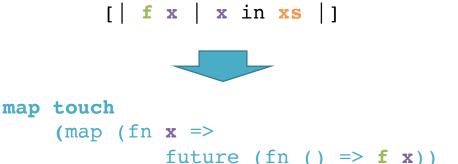

\*not the actual implementation

XS)

Parallelism 18

#### Parray ops as futures: rough idea 2

Suppose we represent parrays as lists\* of element futures:

[ | f x | x in xs | ]

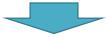

Key semantic difference 1 vs 2?

\*not the actual implementation

# Odds and ends

- pcase: not just future sugar
  - Choice is a distinct primitive\* not offered by futures alone.
- Where do execution resources from futures come from? How are they managed?
- Tasks vs futures:
  - function calls vs. val bindings.
- Forward to concurrency and events...

\*at least when implemented well.